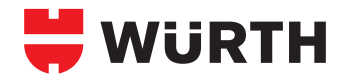

## **ADHESIVE REMOVAL SPRAY**

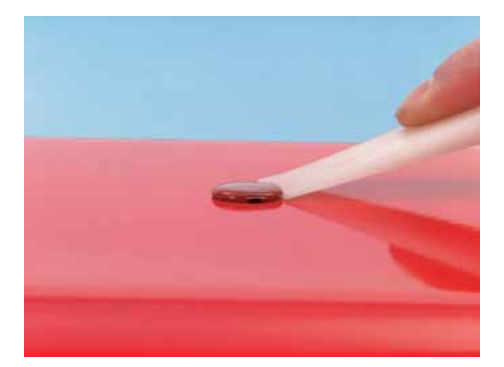

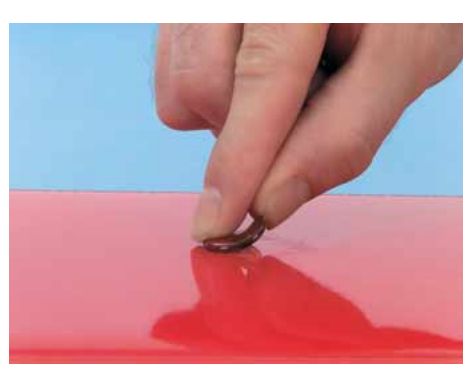

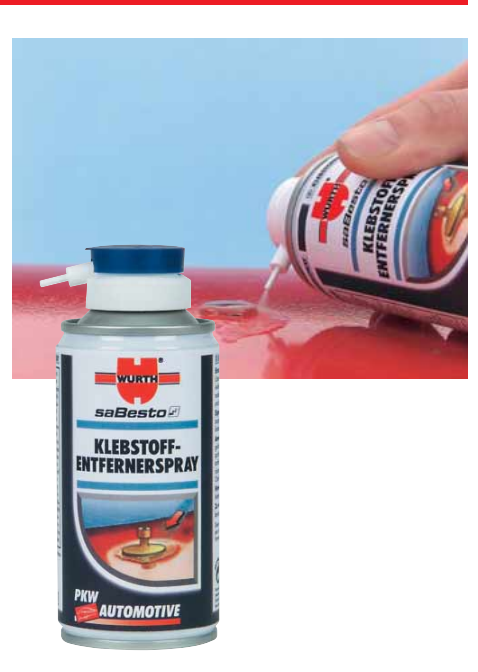

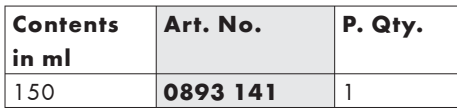

## **Easily removes hardened melt adhesive from the painted surface.**

 Use a plastic wedge to gently lift the melt adhesive in one place.

Spray the adhesive remover precisely into the gap of the hardened melt adhesive and allow it to take effect for a short time.

The plastic remover creeps into cavities and detaches the adhesive residues from the surface.

 The adhesive residue is removed in seconds from the surface in one piece. This eliminates the time-consuming removal procedure using a hairdryer, spatula and

cleaning agent.

## **Note:**

Check rubber and plastics for material compatibility.

## **Areas of use:**

Special product for removing adhesives from the inside and outside of vehicles, caravans, mobile homes.

For technical and leisure use.